**Cortana Helper Tool Crack Activation Free**

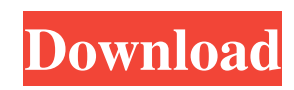

1.Reset Cortana Settings (Initial Configurations) 2.Enable or Disable Cortana through Registry Editor (Windows XP, Vista, Windows 7 and Windows 8) 3.Fix Cortana Internet Search Restrictions 4.Configure Cortana Preferences (Enabled/Disabled) 5.Fix Cortana Issues (If your problem is not addressed) 6.Access Cortana Quick Action Toolbar 7.View Recent Events 8.Access Windows Firewall 9.Open and Restore Task Manager With the advancement

of technology, there are many various devices and gadgets available to the public. As a result, it may become hard to select the best and desired one. That is the reason why a lot of people tend to become suspicious of shopping with these latest gadgets. This situation has a great impact on the competitiveness of these companies as they are losing a great amount of money. So, in this case, there are only two options that can be done. The first one is opting to purchase the good gadgets from authorized online stores, while the second

one is finding the best warranty for the devices you have. For those of you who want to use the first option, it is highly recommended to use recommended stores as there are more than one things that you can find in these stores. However, if you are still in the search for the best warranty, here is a great article that you might be interested to read. Warranty A warranty is a conditional sales contract in which a manufacturer or a dealer gives the buyer a replacement of a product if the product has some defect at the

time of sale. This contract may include the return of the purchase price, a reduced price, or even another product. According to the the product warranty's validity, this conditional contract can be valid for a specific period of time, an initial duration, or for an indefinite period of time. It can also include the repair, replacement, or refund of the product. According to the contract's terms, the manufacturer or the dealer may have the right to modify the product warranty at any time. Before buying anything, it is

highly recommended that you do your homework. It is also important to read the product warranty's full and detailed content as it is a document of great value. There are also several stores that sell the warranty. These stores can be found easily on the web. Defective Product As long as there is a product available in the market, there are high chances that there will be a product that has some kind of defect

**Cortana Helper Tool Crack Free Download (Updated 2022)**

KeyMacro is a keyboard shortcut extension to Windows, macOS and Linux that helps you easily configure keyboard shortcuts for the most used applications and tools. With a huge library of presets that can be tweaked and customized, you can access any application or system tool by simply hitting the assigned shortcut. You can even assign the same keyboard shortcut to different applications, and the app will know which one to run by the system context. Easy to install and use KeyMacro is simple to install and use, even if

you have never used a keyboard shortcut extension before. There is a simple wizard that will guide you through the process, and all you need to do is to select the application you want to customize and enter the assigned shortcut. The best part is that you can set keyboard shortcuts for apps that are outside the applications that come with the application. This means that you can set a keyboard shortcut for your browser, your favorite text editor, your favorite audio player, and even your favorite productivity tool like Apple's

Keynote or Microsoft's PowerPoint. The key functionality of KeyMacro is to help you configure the keyboard shortcuts for those tools, but you can also use it as a simple extension for your browser. KeyMacro is simple to configure, customizable and intuitive. It is a keyboard shortcut extension that is a must-have tool for your Windows, macOS and Linux. Browsing the web has become a part of our lives, but most people are aware that using the mouse and keyboard to navigate can be a cumbersome task. The good

news is that using a mouse and keyboard isn't completely necessary. If you spend a lot of time on the internet then you know how frustrating it is when the page you are trying to reach is missing from the address bar. You can overcome this problem with the use of a keyboard shortcut. KeyMacro is a simple keyboard shortcut extension that you can install on your Windows, macOS and Linux. It's free and easy to install and easy to use. KeyMacro is a quick and efficient way to browse the web. It is a keyboard shortcut

extension that works with almost all popular browsers, so you can take your browser to the next level. KeyMacro is a simple extension that you can use to assign keyboard shortcuts to your browser. KeyMacro is a keyboard shortcut extension that you can use to access apps. There are presets, and you can customize the application by choosing the application, the keyboard shortcut, and even the command you want to open the app 1d6a3396d6

KeyMACRO is an application that enables you to quickly and easily create macros for your keyboard. KeyMACRO Keyboard Macro Assistant is designed to increase your productivity, reduce repetitive keyboard-typing tasks, enable you to easily share your unique keyboard-macro functionality among your devices, and much more. KEYMACRO Keyboard Macro Assistant Key Features: KeyMACRO Keyboard Macro Assistant Key Features: Easily

record and edit macros from your keyboard or choose any of the preset macros. Perform actions, such as opening a web browser, printing a document, sending an email, or playing an audio file with any of the many built-in actions. Easily share and synchronize macros across your devices using either Bluetooth or an ad-hoc network. Record macros using the Keyboard's Audio Track function, allow you to select different options when performing the recorded macros. Easily create a simple macro (single key combination) or a

complex macro that contains more than a single key combination. Be able to create macros from a number of actions including keyboard shortcuts, a choice of actions, text, and more. Track your Macros by accessing a database from the main screen. You can also use the database to see the status of a key macro, and stop a key macro as it is currently in progress. Macros created with KeyMACRO can be shared through social media, email, or used in conjunction with other third-party tools. Start Record If you want to create a macro, you

can do it through the main menu bar, or from your keyboard. Simply hold the assigned modifier key (optional) and press the desired function key. In the event you want to trigger a specific macro, hold the assigned modifier key for a longer period to make the action happen. Stop Record When you are done recording the macro, you can press the function key you assigned earlier or choose Stop Record from the main menu bar. Pressing the key again will start the next macro sequence. Start Edit You can add instructions to

your macro by either entering text or pasting a URL. You can also re-order the macro sequence, edit the text as necessary, and even add text with additional instructions or additional codes. Stop Edit When you are done editing the macro, press the function key assigned to the macro you want to edit and begin recording the next macro sequence. Troubleshoot Macro If your macro does not work as expected, you can

**What's New In?**

Cortana Helper Tool is a Windows utility that helps you configure your Windows 10 operating system effectively. This tool is an extension of Cortana Helper Toolkit, it is the add-on to Cortana Helper Toolkit. The tool can be used with Cortana's settings page. It is suitable for all users who want to enhance their Cortana experience. Defragmenter is the most powerful and the easiest way to defragment hard drive of any types. The tool is available for all versions of Windows operating systems. With the help

of this tool, you can defragment hard drive of all types such as FAT, NTFS, and NTFS5. The tool is very simple to use and you do not need any technical knowledge to use this tool. Nowadays people usually use slow and inefficient hard drive for storing lots of files. So, if you are facing performance issues of your system then you can use the latest tools to solve this issue. One of the best tool that help you solve this issue is defragmenter. The tool is available for free of cost and it does not have any extra fees. Defragmenter is the

best and easy to use defragmenter for Windows operating systems. The best thing about this tool is that it can easily defragment any types of hard drive. You can directly download this tool from its official website. If you want to download the tool then you can follow the below steps. Firstly, click on the below link to download this tool After downloading the tool, follow the below steps to install this tool Click on the below link If you will follow the above steps then you will be able to download and install the tool. Once you

successfully download the tool, you can open it and click on the below tab to access the tool options Now, after opening the tool you need to select the option that you want to defragment. You can also click on the arrow icon to access the tool's options After selecting the option, you need to select the drive type that you want to defragment. You can select all of the drives. After selecting all the drives you need to click on the below button After selecting all the drives then you need to select the drive option You can select the

individual drive that you want to defragment. Now, you can easily download and install the tool. Now, you can simply open this tool to defragment your hard drive. Next we will see a video on how to download and install Defragmenter. After installation, you can run the tool. Also, you can find more information about the tool from the below link If you want to download the tool then you can click on the below link If you are using Windows 10, then you can install

Windows 7 or later X-Plane 10.0 or later Mac OS X 10.8 or later Quicksilver 1.4 or later Quiescence 2.3 or later Running on Mac OS X or Windows requires a fairly powerful machine. In an attempt to make QA easier, we have chosen to officially support Quiescence on Mac OS X 10.9 and Windows 7+ systems. However, older versions of Quiescence will not be supported. There are two required QA patches - one

## Related links:

<https://kovaci-company.com/wp-content/uploads/2022/06/OggMux.pdf>

<http://yogaapaia.it/archives/2746>

<http://bonnethotelsurabaya.com/?p=3259>

[http://www.ekifoods.com/wp-content/uploads/2022/06/MP3\\_Multiplexer.pdf](http://www.ekifoods.com/wp-content/uploads/2022/06/MP3_Multiplexer.pdf)

<https://efekt-metal.pl/witaj-swiecie/>

<https://www.zerovi.it/wp-content/uploads/2022/06/ulthen.pdf>

<http://alaquairum.net/?p=1397>

<https://vietnammototours.com/wp-content/uploads/2022/06/qyamyl.pdf>

<https://chgeol.org/alarm-clock-gadget-crack-updated-2022/>

<https://www.chiesacristiana.eu/2022/06/07/spheresim-license-key-free-download-mac-win/>

<http://rt2a.org/vidgrab-crack-free-latest-2022/>

<http://dottoriitaliani.it/ultime-notizie/alimentazione/image-converter-crack-serial-number-full-torrent-free-updated-2022/>

[https://www.kekogram.com/upload/files/2022/06/jyM74Y32IYSlqChLtjeJ\\_07\\_8b447b1e9211f8189984b6728b7ac44d\\_file.pdf](https://www.kekogram.com/upload/files/2022/06/jyM74Y32IYSlqChLtjeJ_07_8b447b1e9211f8189984b6728b7ac44d_file.pdf) <http://alaquairum.net/?p=1395>

[https://followgrown.com/upload/files/2022/06/DMg6kuNYclleGH3Opi9z\\_07\\_8b447b1e9211f8189984b6728b7ac44d\\_file.pdf](https://followgrown.com/upload/files/2022/06/DMg6kuNYclleGH3Opi9z_07_8b447b1e9211f8189984b6728b7ac44d_file.pdf) <http://al-resalh.com/?p=8890>

<http://gonzaloviteri.net/?p=1119>

<https://www.captureyourstory.com/steamfitters-exam-license-key-full-free-download-latest/>

<https://www.cch2.org/portal/checklists/checklist.php?clid=8369>

[https://csermooc78next.blog/2022/06/07/bin2c\\_win-crack-registration-code/](https://csermooc78next.blog/2022/06/07/bin2c_win-crack-registration-code/)